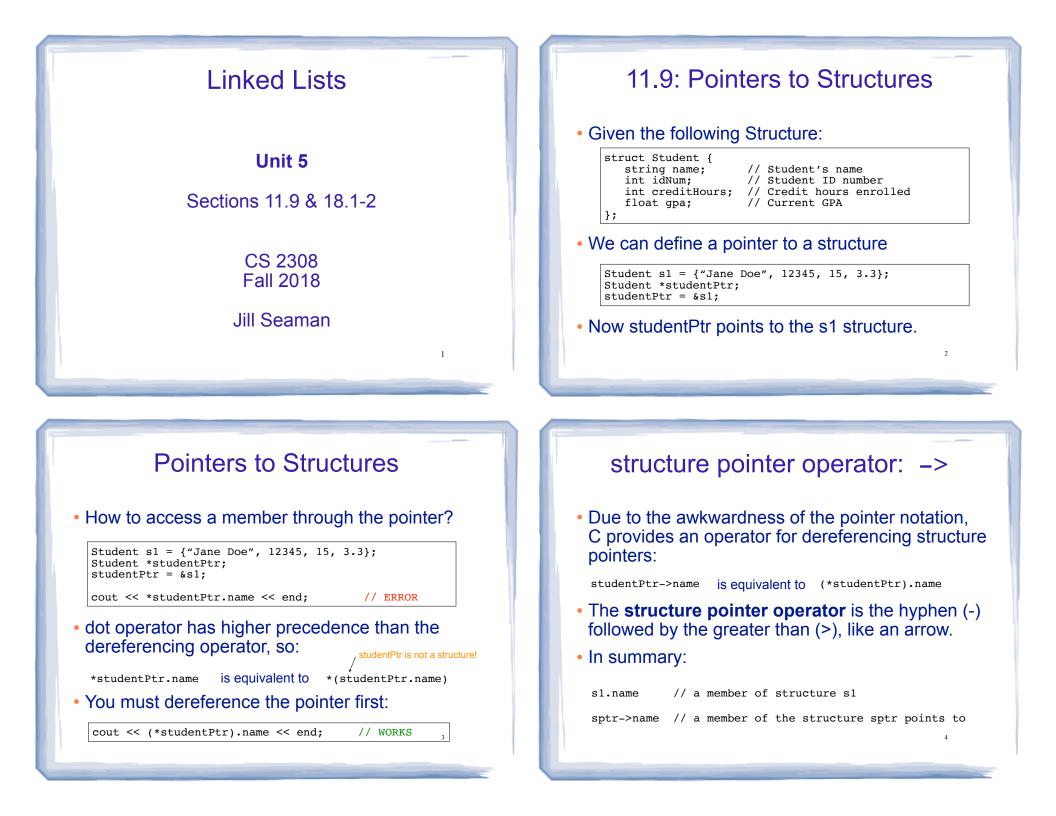

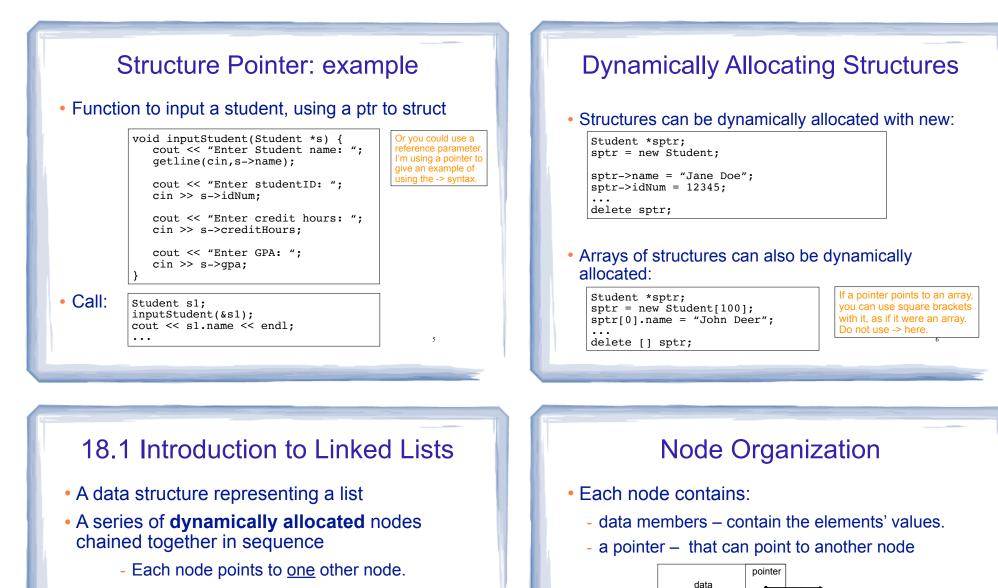

- A separate pointer (the head) points to the first item in the list.
- The last element points to null (address 0)

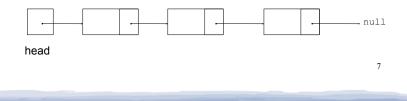

• We use a struct to define the node type:

```
struct ListNode {
    double value;
    ListNode *next;
};
```

- it can also be null

• next can hold the address of a ListNode.

## Using NULL (or nullptr)

- Equivalent to address 0
- Used to specify end of the list
- In C++11, you can use nullptr instead of NULL
- NULL is defined in the cstddef header.
- to test a pointer p for NULL, these are equivalent:

while (p != NULL)  $\dots$  <==> while (p)  $\dots$ 

if (p==NULL) ... <==> if (!p) ...

Note: Do NOT dereference a NULL ptr!

ListNode \*p = NULL; cout << p->value; //crash! null pointer exception 9

## Linked Lists: Tasks

#### We will implement the following tasks on a linked list:

- T1: Create an empty list
- T2: Create a new node
- T3: Add a new node to front of list (given newNode)
- T4: Traverse the list (and output)
- T5: Find the last node (of a non-empty list)
- T6: Find the node containing a certain value
- T7: Find a node AND it's previous neighbor.
- T8: Append to the end of a non-empty list
- T9: Delete the first node
- T10: Delete an element, given p and n
- T11: Insert a new element, given p and n

## T1:Create an empty list

#### let's make the empty list

| struct ListNode /                                       | <pre>// the node data type</pre> |
|---------------------------------------------------------|----------------------------------|
| <pre>{    double value; /    ListNode *next; / };</pre> | // data<br>// ptr to next node   |
| <pre>int main() {</pre>                                 |                                  |
| ListNode *head = N                                      | NULL; // the empty list          |
| }                                                       |                                  |
|                                                         |                                  |

NULL

11

head

#### T2:Create a new node:

#### let's make a new node:

ListNode \*newNode = new ListNode; newNode->value = 1.2; newNode->next = NULL;

#### It's not attached to the list yet.

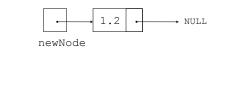

10

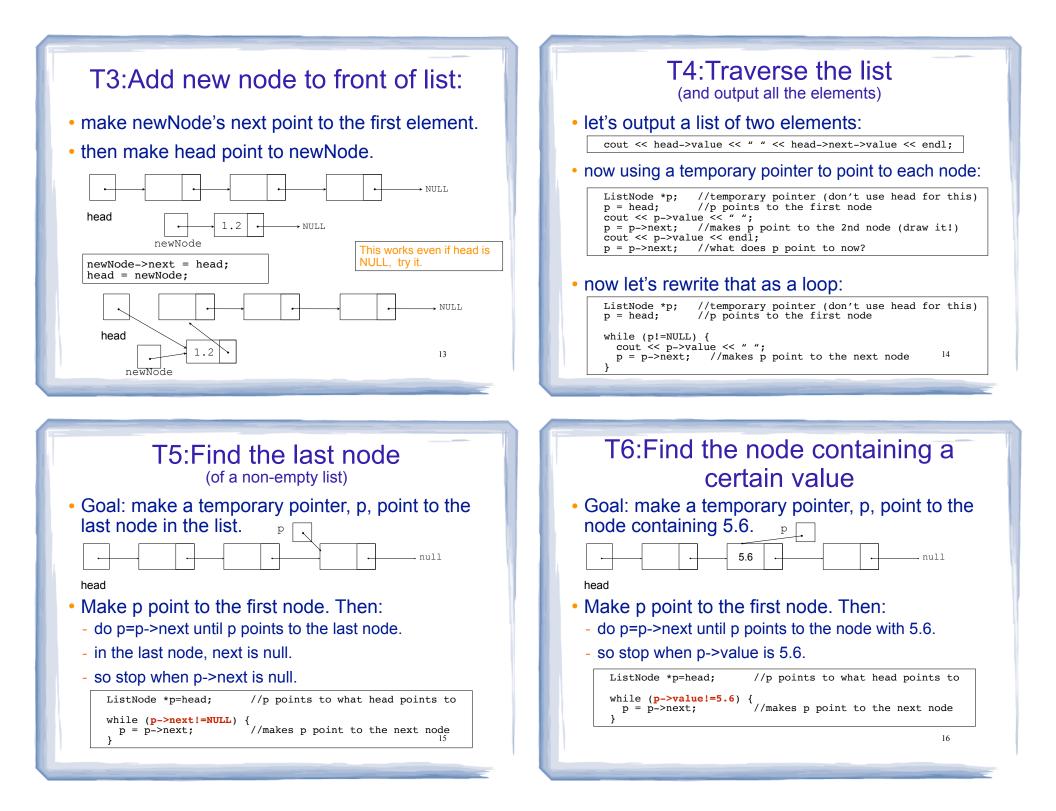

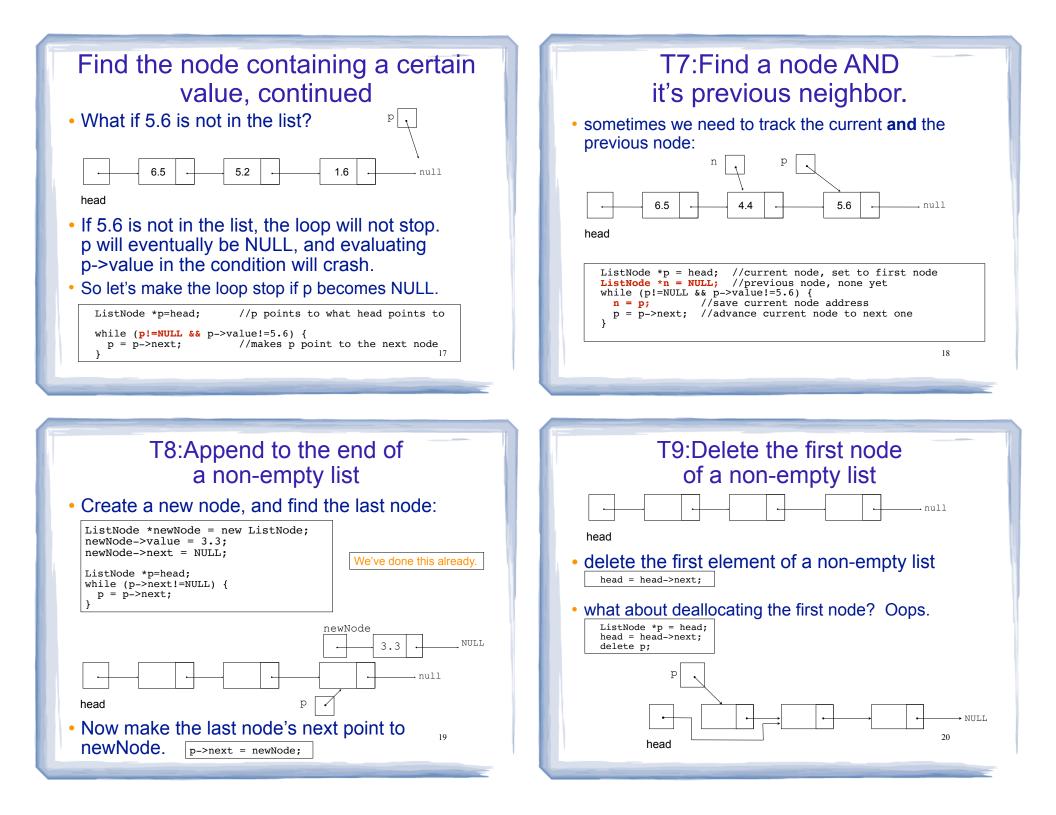

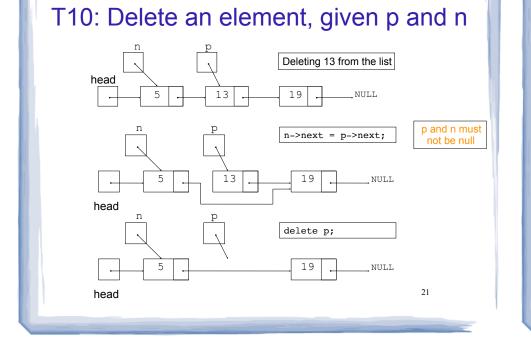

### T11:Insert a new element, given p and n

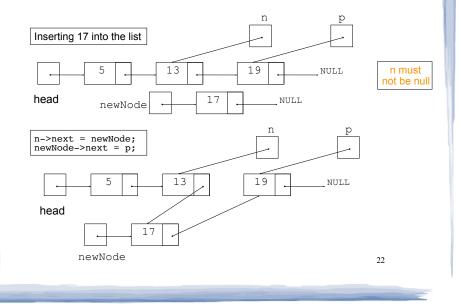

### Exercise: find four errors

```
int main() {
  struct node {
      int data;
      node * next;
   }
   // create empty list
  node * list;
   // insert six nodes at front of list
  node *n;
   for (int i=0;i<=5;i++) {</pre>
     n = new node;
     n \rightarrow data = i;
      n->next = list;
   }
  // print list
  n = list:
  while (!n) {
      cout << n->data << " ";
      n = n - next;
   cout << endl;
```

23

## 18.2 List operations

- Some basic operations over a list:
  - create a new, empty list
  - append a value to the end of the list
  - insert a value within the list
  - delete a value (remove it from the list)
  - display the values in the list
  - **delete/destroy** the list (if it was dynamically allocated)

## Declaring the List data type

- We will be defining a class called NumberList to represent a List data type.
  - ours will store values of type double, using a linked list.
- The class will implement the basic operations over lists on the previous slide.
- In the private section of the class we will:
  - define a struct data type for the nodes
  - define a pointer variable (head) that points to the first node in the list. 25

## NumberList class declaration

|                                                                                                    |                                                         |                   | NumberList.h |  |  |
|----------------------------------------------------------------------------------------------------|---------------------------------------------------------|-------------------|--------------|--|--|
| class NumberList                                                                                                    |                                                         |                   |              |  |  |
| {<br>pri                                                                                                    | vate:                                                   |                   |              |  |  |
| Pri                                                                                                    |                                                         | / the node data t | уре          |  |  |
|                                                                                                    | <pre>double value; // ListNode *next; //</pre>          |                   | e            |  |  |
|                                                                                                    | <pre>}; ListNode *head; /</pre>                         | / the list head   |              |  |  |
| puł                                                                                                    | <pre>Dlic:<br/>NumberList(); /<br/>~NumberList();</pre> | / creates an empt | y list       |  |  |
| <pre>void appendNode(double);<br/>void insertNode(double);<br/>void deleteNode(double);<br/>void displayList();</pre> |                                                         |                   |              |  |  |
| };                                                                                                    |                                                         |                   | 26           |  |  |

# Operation: Create the empty list

• Constructor: sets up empty list (This is T1, create an empty list).

| #include "NumberList.h"                                  | NumberList.cpp |
|----------------------------------------------------------|----------------|
| <pre>NumberList::NumberList() {     head = NULL; }</pre> |                |
|                                                          |                |
|                                                          |                |

## Operation: append node to end of list

- appendNode: adds new node to end of list
- Algorithm:

Create a new node (T2) If the list is empty, Make head point to the new node. (T3) Else (T8) Find the last node in the list Make the last node point to the new node

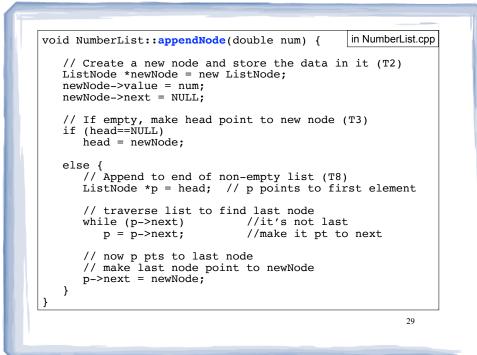

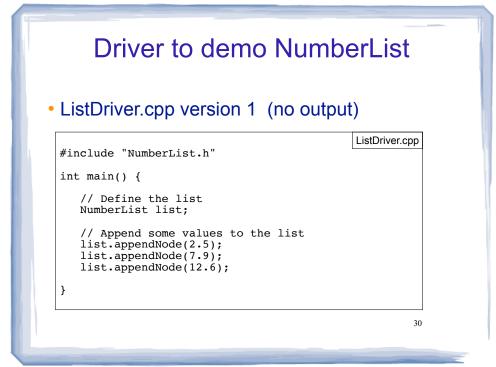

Traversing a Linked List

- Visit each node in a linked list, to
  - display contents, sum data, test data, etc.
- Basic process (this is T4):

set a pointer to point to what head points to while the pointer is not NULL process data of current node go to the next node by setting the pointer to the next field of the current node end while

31

## Operation: display the list

in NumberList.cpp void NumberList::displayList() { ListNode \*p = head; //start p at the head of the list // while p pts to something (not NULL), continue while (p) { //Display the value in the current node cout << p->value << " "; //Move to the next node p = p - next;cout << endl;

## Driver to demo NumberList

#### • ListDriver.cpp version 2

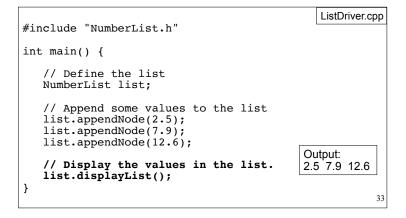

## **Operation: destroy a List**

- The destructor must "delete" (deallocate) all nodes used in the list
- To do this, use list traversal to visit each node
- ~NumberList: what's wrong with this definition?

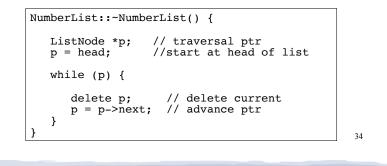

destructor

#### • You need to save p->next before deleting p:

| NumberList::~NumberList() { |                                                                                                    |  |  |  |  |  |
|-----------------------------|----------------------------------------------------------------------------------------------------|--|--|--|--|--|
|                             | ListNode *p; // traversal ptr<br>ListNode *n; // saves the next node                                        |  |  |  |  |  |
|                             | <pre>p = head; //start at head of list</pre>                                                                |  |  |  |  |  |
|                             | while (p) {                                                                                                 |  |  |  |  |  |
| }                           | <pre>n = p-&gt;next; // save the next<br/>delete p; // delete current<br/>p = n; // advance ptr<br/>}</pre> |  |  |  |  |  |

# Operation: **delete** a node from the list

- deleteNode: removes node from list, and deletes (deallocates) the removed node.
- This is T7 and T10:
  - T7: Find a node AND it's previous neighbor (p&n)
  - then do T10: Delete an element, given p and n

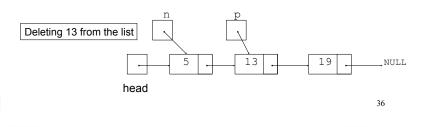

35

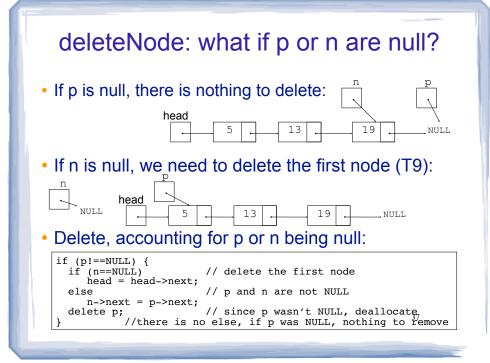

## deleteNode code

|                                                                                                    | in NumberList.cpp |
|----------------------------------------------------------------------------------------------------|-------------------|
| <pre>void NumberList::deleteNode(double num) {</pre>                                                                                                  |                   |
| ListNode *p = head; // to traverse th<br>ListNode *n; // trailing node                                                                                |                   |
| <pre>// skip nodes not equal to num, stop at while (p &amp;&amp; p-&gt;value!=num) {     n = p; // save it!     p = p-&gt;next; // advance it }</pre> | last              |
| <pre>// p not null: num was found, set links if (p) {</pre>                                                                                           | + delete          |
| <pre>if (p==head) { // p points to the<br/>head = p-&gt;next;<br/>delete p;</pre>                                                                     | first elem.       |
| <pre>} else { // n points to the</pre>                                                                                                    | predecessor       |
| }                                                                                                    | 38                |

## Driver to demo NumberList

|                                                                                                    | in ListDriver.cpp                      |
|----------------------------------------------------------------------------------------------------|----------------------------------------|
| <pre>// set up the list NumberList list;</pre>                                                                         |                                        |
| <pre>list.appendNode(2.5);<br/>list.appendNode(7.9);<br/>list.appendNode(12.6);<br/>list.displayList();</pre>          | Output:<br>2.5 7.9 12.6<br>remove 7.9: |
| <pre>cout &lt;&lt; endl &lt;&lt; "remove 7.9:" &lt;&lt; endl;<br/>list.deleteNode(7.9);<br/>list.displayList();</pre>  | 2.5 12.6<br>remove 8.9:<br>2.5 12.6    |
| <pre>cout &lt;&lt; endl &lt;&lt; "remove 8.9: " &lt;&lt; endl;<br/>list.deleteNode(8.9);<br/>list.displayList();</pre> | remove 2.5:<br>12.6                    |
| <pre>cout &lt;&lt; endl &lt;&lt; "remove 2.5: " &lt;&lt; endl;<br/>list.deleteNode(2.5);<br/>list.displayList();</pre> |                                        |
|                                                                                                    | 39                                     |

## Operation: insert a node into a linked list

- Inserts a new node into the middle of a list.
- This is T7 and T11:
  - T7: Find a node AND it's previous neighbor (p&n) we will make p point to the first element > 17
  - then do T11: Insert a new element, given p and n

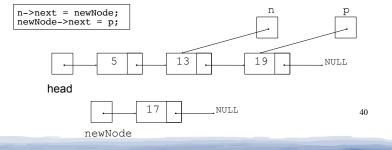

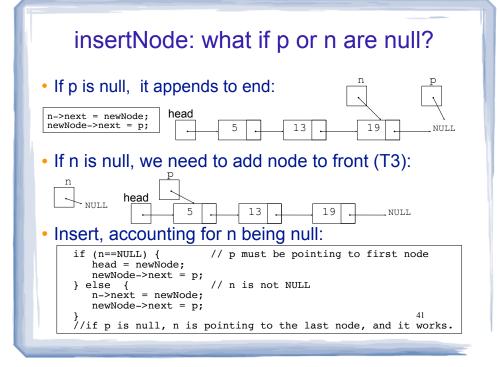

## **Insertion Point**

- Note that in the insertNode implementation that follows, the insertion point is immediately before the <u>first</u> node in the list that has a value greater than the value being inserted.
- This works very nicely if the list is already sorted and you want to maintain the sort order.
- Another way to specify the insertion point is to specify the **position** where the value should be inserted.
- A third way to specify the insertion point is to specify which element in the list the new value should be inserted before (or after).

| insertNode code                                                                                                    |                                 |  |  |  |  |
|----------------------------------------------------------------------------------------------------|---------------------------------|--|--|--|--|
| <pre>void NumberList::insertNode(doul<br/>ListNode *newNode; // ptr +<br/>ListNode *p; // ptr +<br/>ListNode *n; // node<br/>//allocate new node<br/>newNode = new ListNode;<br/>newNode-&gt;value = num:</pre> | to new node<br>to traverse list |  |  |  |  |
| <pre>// skip all nodes less than num p = head; while (p &amp;&amp; p-&gt;value &lt; num) {     n = p; // save     p = p-&gt;next; // advance }</pre>                                                            |                                 |  |  |  |  |
| <pre>if (p == head) { //inse:<br/>head = newNode;<br/>newNode-&gt;next = p;<br/>}</pre>                                                                                                    | rt before first                 |  |  |  |  |
|                                                                                                    | rt after n<br>43                |  |  |  |  |

## Driver to demo NumberList

|                                                       | • • • •               | in ListDriver.cpp |         |     |             |      |      |      |
|-------------------------------------------------------|-----------------------|-------------------|---------|-----|-------------|------|------|------|
| ın                                                    | t main() {            |                   |         |     |             |      |      |      |
|                                                       | // set up the 1       |                   |         |     |             |      |      |      |
| <pre>NumberList list;<br/>list.appendNode(2.5);</pre> |                       |                   |         |     |             |      |      |      |
|                                                       | list.appendNode(7.9); |                   |         |     |             |      |      |      |
| list.appendNode(12.6                                  |                       |                   | Output: |     |             |      |      |      |
|                                                       | list.displayLis       | st();             | _       |     | 12.6<br>8.5 | 12 6 |      |      |
|                                                       | list.insertNode       |                   | _       |     | 7.9         |      | 12.6 |      |
|                                                       | list.displayLis       | ;t();             | 1.5     | 2.5 | 7.9         | 8.5  | 12.6 | 21.5 |
|                                                       | list.insertNode       | e (1.5);          |         |     |             |      |      |      |
|                                                       | list.displayLis       | t();              |         |     |             |      |      |      |
|                                                       | list.insertNode       | (21.5);           |         |     |             |      |      |      |
|                                                       | list.displayLis       |                   |         |     |             |      |      |      |
| }                                                     |                       |                   |         |     |             |      | 44   |      |
| ,                                                     |                       |                   |         |     |             |      | 44   |      |